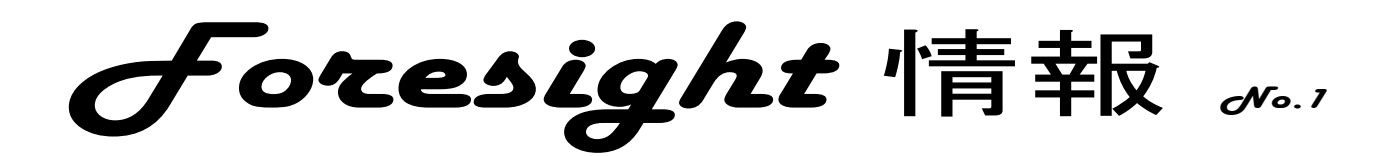

学校再開からおよそ1か月、皆さんがどのように「Foresight」を利用しているのか紹介していきます。参考にしてみてください。

【その1 表紙をカスタマイズ】 みんなと同じじゃつまらない。自分なりにカスタマイズしています。

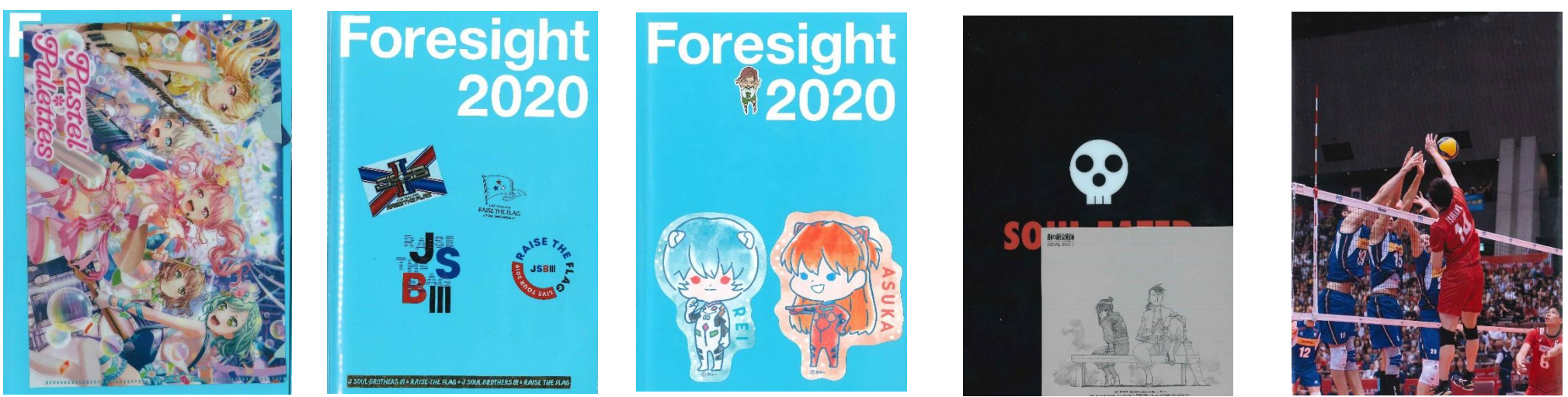

自分のお気に入りのシールを貼ったり、写真を入れたり、いろいろな工夫がありそうですね。

## 【その2 まずは基本 連絡帳として】 そんな インクランス インクロンやることなども記入します】

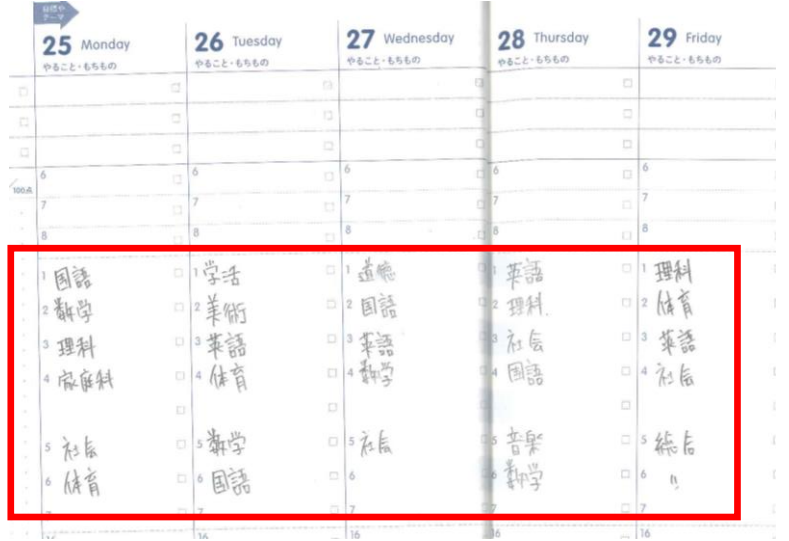

## 【その4 やることやった? 準備はOK? チェックをします。】 【その5 自分に関係する今年の予定を記入します。】

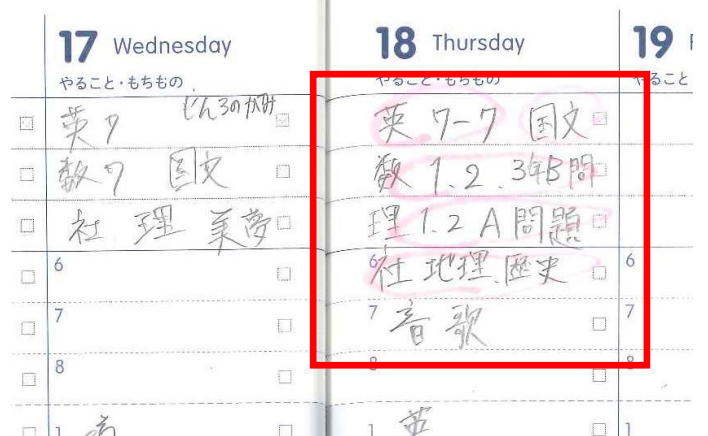

## 基本中の基本、連絡帳として、明日の授業をしっかりと記入します。 授業の予定に合わせ、提出物や課題なども記入します。

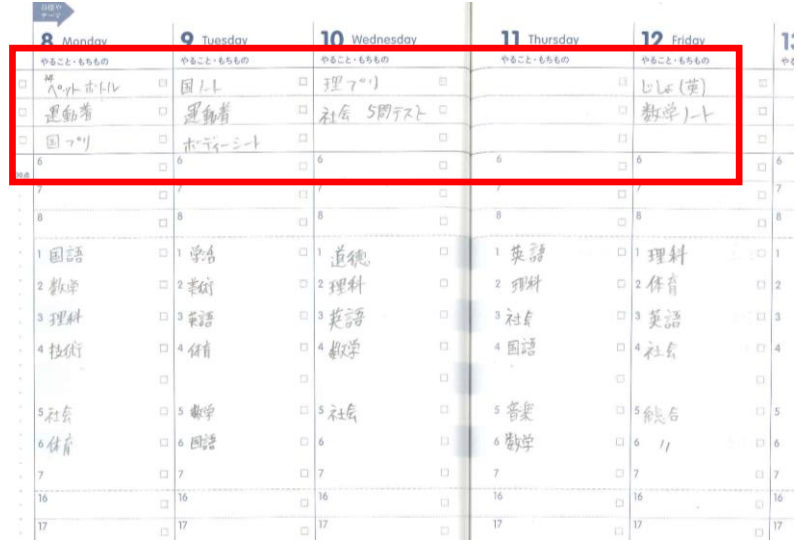

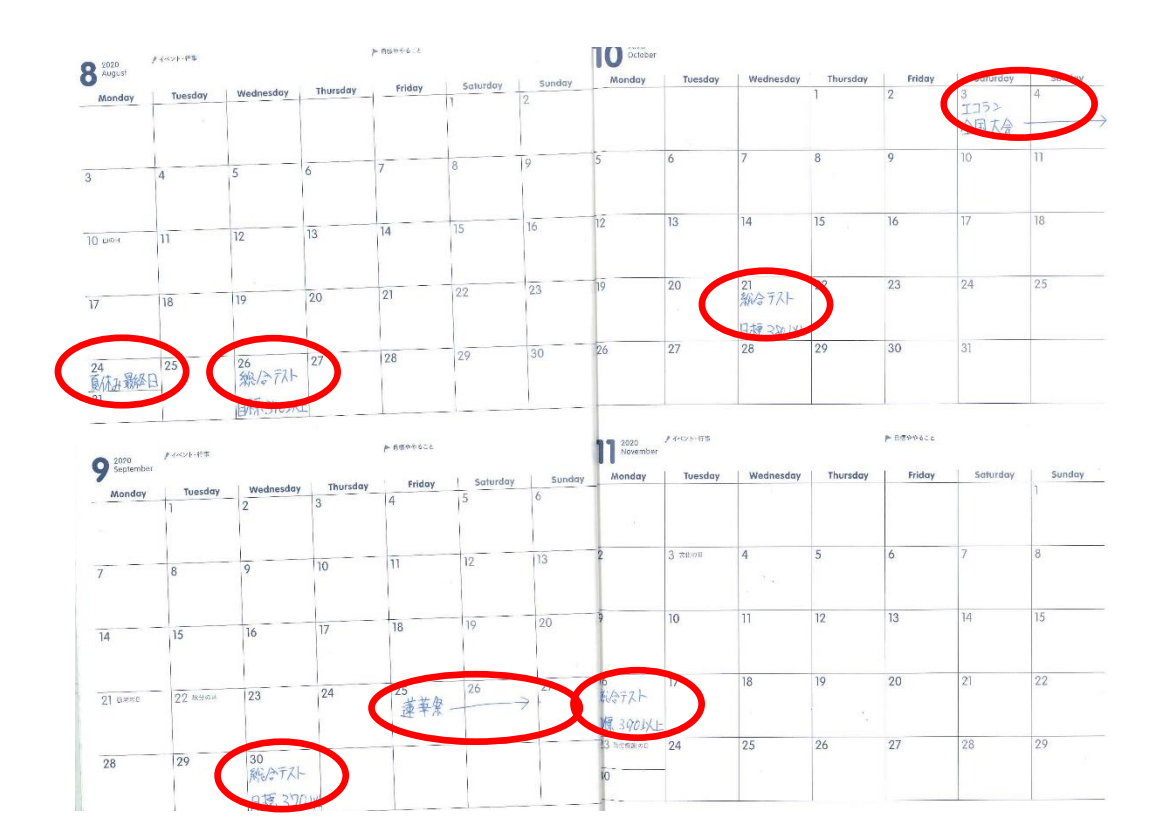

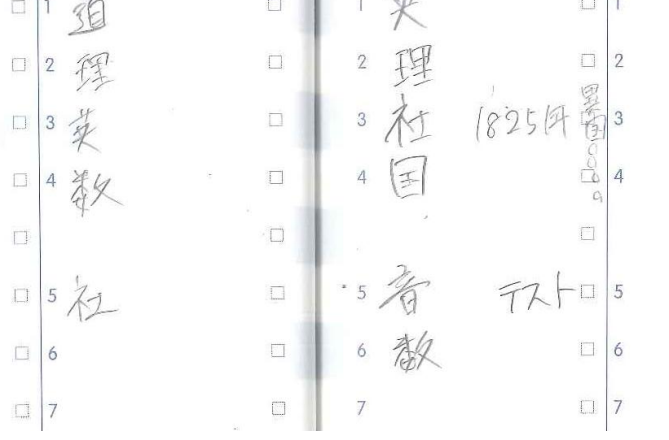